# **Invalid isControlType tag**

# **Abbreviation**

ControlValue[1]

# **Description**

This validation rule checks to see if the **Is Control Type** property value is true for object nodes with the type ControlValueKind.

#### **Severity**

warning

# **Constrained Element**

Object Node

### **Solvers**

To fix this, in the Object Node's Specification window, set the **Is Control Type** property value to true. To find this property, switch the **All** property mode in the Specification window.

#### **Example**

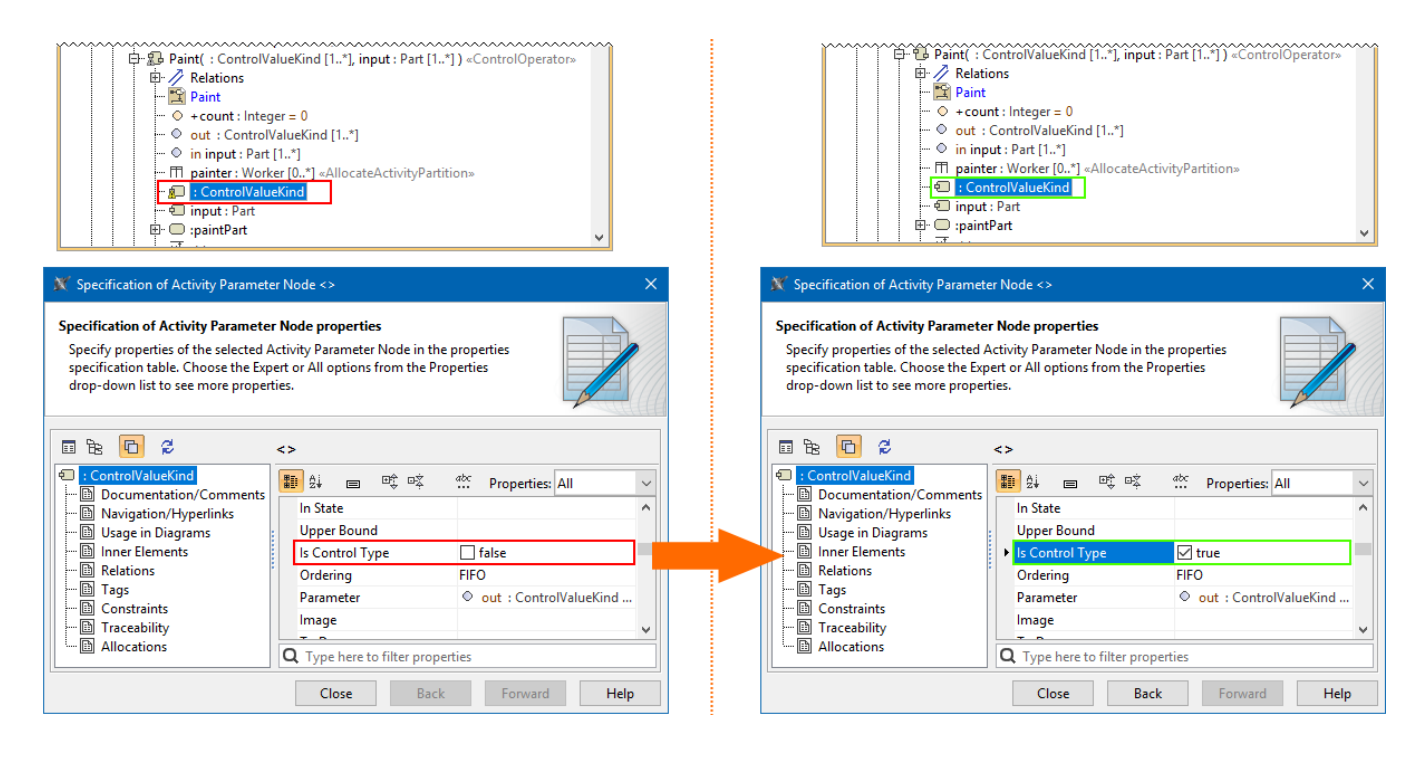

The object node typed by ControlValueKind must be set as isControlType.